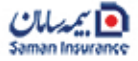

**تسهیلاتصدوروتمدیدبیمهنامه درمانتکمیلیخانواده**

**تخفیفعدمخسارت**

درخصوص بیمەنامەھای درمان خانوادە فاقد خسارت (دارای ضريب خسارت صفر) **در زمان تمديد، ۱۵٪ تخفيف به عنوان** «تخفیف عدم خسارت» درنظر گرفته می شود.

**تخفیفتعدادبیمهشده**

بیمەنامەھای درمـان خـانوادە با تعـداد ۲ نفر بیمەشدە، مشمول ۵./ تخفيف تعداد مـ شوند.

> نحوه ارزیابی یزشکی درصورت **درخواستارتـقاطرح**

بیمەنامەھایی کە ضریــب خســارت آنھا کمتـر یا مساوی ۸۰٪ است، در زمـان تمدیــد نیــازی به ارزیابی پزشکی و تکمیــل فرم پرسشنامه گواهی سلامت ندارند.